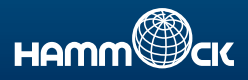

# 地社団法人全日本ピアノ指導者協会

コンクールなどの申込書の処理業務をTeleFormで効率化。

| コー| ザ | 一 | 事 | 例|

**TELEFORM**<sup>®</sup>

年間70万円のコストを削減! スクリプトを活用し、 チェックも効率化。

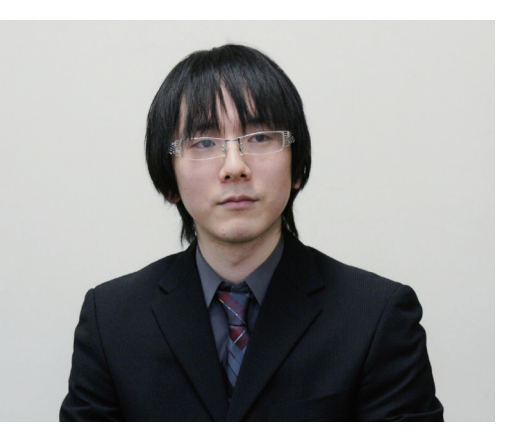

一般社団法人全日本ピアノ指導者協会 本部事務局 野口 啓之 様

一般社団法人全日本ピアノ指導者協会はピアノ指導者・ピアノ愛好者などに楽器の演奏機会を提供したり、技量向上のためのアドバイスをし たりするなど、全国400以上の事務局ネットワークで13,000人を超える会員の音楽・演奏活動をサポートしています。 その主要事業であるコ ンクール事業とステップ事業にて申込書の入力業務を効率化するため、ハンモックの「TeleForm」を導入されました。 その経緯と効果につ いて、本部事務局 野口啓之氏にお話を伺いました。

### 休日対応でも追いつかず、 入力業務に追われる毎日だった

一般社団法人全日本ピアノ指導者協会(ピティナ)は、ピアノを中心 とする音楽文化のすそ野を広げる活動をしている。全国の参加者が 技量を競い合うコンクールは延べ4万人近くの参加者がおり、演奏 後にアドバイスをもらえる公開ステージであるステップにも4万人 近くの参加者がいる。

従来は、郵送されてきた紙の申込書を見ながら、入力担当者が全て パソコンで手入力していたという。コンクールとステップあわせ7 万名以上の参加者がおり、コンクールが集中する毎年4月から8月に は、多い日で1日1,000通以上の申込書が殺到していた。そのため、 ピティナでは、入力専用の定期スタッフ2名に加え、一時的に入力専 門の派遣スタッフも2名雇い、入力業務をこなしていた。それでも、 その日に届いた申込書を、その日のうちに処理しきることはでき ず、郵便物の届かない日曜日に調整させるなど、対応に追われる毎 日だった。野口氏は当時を以下のように振り返る。

「入力業務を円滑に進めるためにスタッフを増員するのは、事務局 のスペースの関係で困難でした。また、コンクールの運営は全国の 支部が担当しており、こちらから報告する申込者数で募集締め切り の判断も行っていました。ところが、実際に報告できる申込者数は 入力が完了した人数であって、現実の申込者数は入力済の数値より も多くなりがちでした。そのため入力が完了してみると、実際の募 集数よりオーバーしていて、申込者に日程変更の調整をしてもらう など、参加者や支部の方に迷惑をかけたこともあります。」

#### 導入の背景 TeleForm 選定の理由

### やりたいことが きちんと実現できると感じた

そこで入力効率をアップさせるために、2011年11月にOCRソフトの 検討を始めた。製品選定にあたっては、数字の認識率が高いこと、 マークシート形式にも対応していること、スクリプトを自由に組め ること、という3つの条件でOCR製品を絞り込んだ。

「ピティナでは、データベースが組み込まれ、数字で管理できる仕組 みがあるので、OCRソフトの手書き数字の認識率が高ければ、処理 効率アップが期待できました。ただ、数字だけでは申込者にとって 書きにくい項目もあり、例えば、出席を1、欠席を2として記入して もらうよりも、この場合マークシート形式にした方が便利です。そ こで、マークシート形式に対応していることも条件に加えました。 また、やりたいことを自由に実現できる柔軟性も備えていることが 必要でした。OCR導入により、ピティナに合った自動処理の仕組み を作り上げ、徹底した効率化を図りたいと考えていたからです。」

これら3つの条件を満たしていたOCR製品はハンモックのTeleForm だけだった。11月に検討を始めたピティナだったが、翌月半ばには TeleFormを導入し、2月初めから運用を始めたという。

1月はスクリプトの作り込みと運用テストにあてた。「運用テストで は、わざと乱雑に書いたりくせ字を書いたりしましたが、フォーム の枠内に収まってさえいれば、認識率はかなり高いものでした。」と 野口氏はTeleFormの認識率を評価した。

## プログラムの知識がなくても アイディア次第で活用の幅が広がる

申込書には、地区名と地区番号といったように、日本語と管理番号 の双方を記載する項目がある。これらの項目は担当者が入力し、そ の後、もう一度画面と申込書とを見比べてチェックしていたが、視 線移動の距離があるため、時間がかかり、ミスもあった。

そこで、日本語部分の入力効率をアップさせるため、TeleFormの機 能をつかって手書き部分だけをイメージファイルにして抜き出し、 後でそのファイルを見ながら入力やチェックができる運用を思い ついたという。

「まずは申込者数の集計が優先されますので、手書き以外の項目を 入力して集計します。後から別システムで手書き部分を(名前なら 名前の項目を)呼び出して表示させ、入力しながらチェックできる スクリプトを作りました。視線移動がほとんどないので、チェック 効率が格段にアップし、入力ミスもなくなります。」と、野口氏は工 夫の成果に満足する。

スクリプトを作ったと さらっと野口氏は語っ たが、実はプログラミ ング経験はほとんどな かった。

「プログラムの専門では 全くなく、VBAは触 っ たこともなかったので すが、TeleFormのマニュ

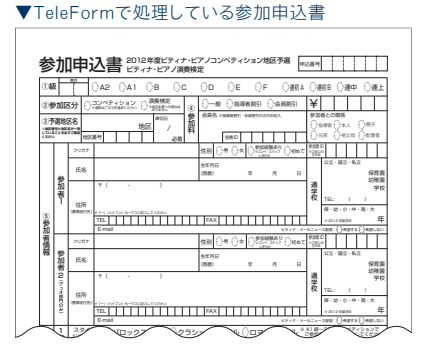

アルとVBAの市販の参考書を見て、必要なスクリプトを作ることが できました。通常業務の合間を縫っての挑戦でしたが、時間にして 計2週間くらいで完成しました。

どのような構成にしたいかが明確になっていれば、プログラムの知 識がなくても、やりたいことを実現できるのがTeleFormの特長の1 つでしょう。アイディア次第で、活用の幅は限りなく広がります。」 とTeleFormのスクリプトの作りやすさを野口氏は強調した。 また、「フォームを作ったとき、初めてでも3時間かからずにできあ

> 発 足 会員数 URL

導入先企業データ 一般社団法人全日本ピアノ指導者協会

がりました。」とフォームの作りやすさにも太鼓判を押す。

#### TeleFormの導入、運用 TeleForm 導入の効果

# 申込書の印刷代と派遣スタッフ1名、 年間70万円のコスト削減

TeleFormを導入することで処理効率がアップし、すぐに分かりやす いコスト削減もできたという。野口氏は効果について次のように報 告した。

「申込書が複写式のものから普通用紙で済むようになったため、印 刷代として20万円程度のコスト削減ができました。また、1人、1日 600通の申込書を処理できるようになるため、従来2名だった派遣ス タッフを1名減らすことで、50万円のコストが削減できると見込ん でいます。その日に到着した申込書をその日のうちに処理できるよ うになり、リアルタイムに申込者数を把握でき、支部に迷惑をかけ ることもなくなります。」

ピティナでは、今後も対応できる申込書の数を増やしていく予定だ。 更なる効率化のために、幅広く活用していきたいという。「他社様で のスクリプト例や活用例を見られるようにしてもらえば、さらに TeleFormの使い道が広がると思います。マニュアルに豊富なスク リプト例があれば、素人でもそのまま応用できるので、より使いや すくなるのではないでしょうか。」と、ハンモックへの期待を語り、 締めくくった。

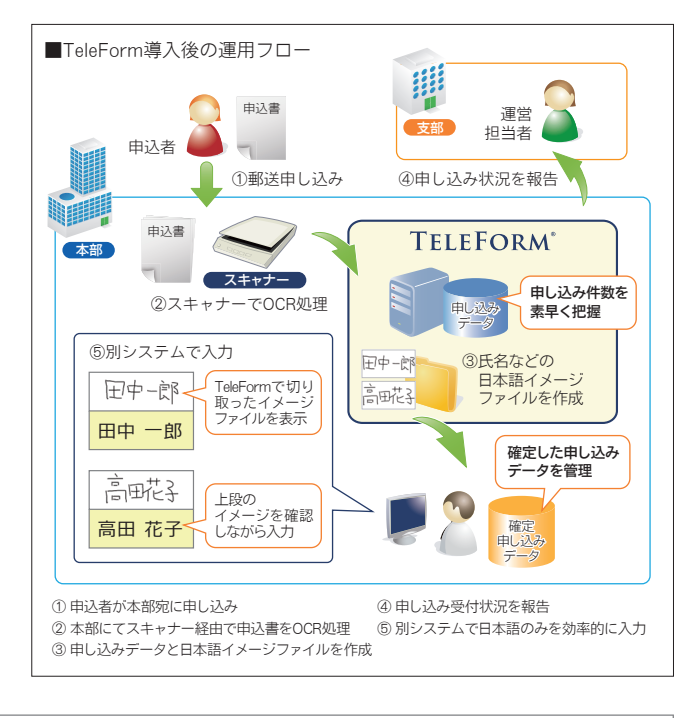

事業内容 : (1)ピアノ教育に関する講習会、イベント、研修会等の企画・運営 (2)社会におけるピアノ指導者等の技能の審査、検定、コンクールの実施 (3)ピアノ教育に関する調査研究、資料の作成及び機関紙等の出版物の刊行 (4)ピアノ教育に関する国際交流事業の実施 (5)その他この法人の目的を達成するに必要な事業

取材日:2012年3月1日

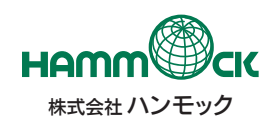

**E-mail : n\_sales@hammock.co.jp URL : https://www.hammock.jp** TEL:03-5291-6121 FAX:03-5291-6122 〒169-0072 東京都新宿区大久保1-3-21 ルーシッドスクエア新宿イースト3F

本部事務局:東京都豊島区巣鴨1-15-1 昭和41年

: : :

13,787名(2012年3月現在) http://www.piano.or.jp/

**URL : http://www.hammock.jp**

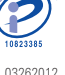

※製品の仕様は予告なしに変更する場合があります。 最新情報はハンモックウェブサイトをご覧ください。 記載された社名および商品名は、一般に各社の商標または登録商標です。 株式会社 ハンモック ※掲載された導入企業様のご担当者様役職名等は取材日現在のものです。 本カタログに記載された情報は初掲載時のものであり、閲覧される時点では変更されている可能性があることをご了承ください。

03262012